# Оценка Инвестиционных Проектов

- •Методика расчета экономических эффектов
- Прогноз параметров проекта
- •Инвестиционные затраты
- Показатели экономической эффективности
- •Анализ рисков

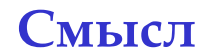

# Цель:

Присылайте нам правильно рассчитанные, оформленные и описанные проекты

# Идея:

Для правильной оценки и оформления инвестиционных проектов Вам следует придерживаться этих рекомендаций

# **0. Место оценки эффективности в разработке проекта**

- **- Ƕнвестиционный процесс**
- **- ǿтадии разработки проекта**
- **- ȅто такое инвестиционный проект**
- **- Главные ошибки**

#### Инвестиционный процесс

### Управление инвестициями

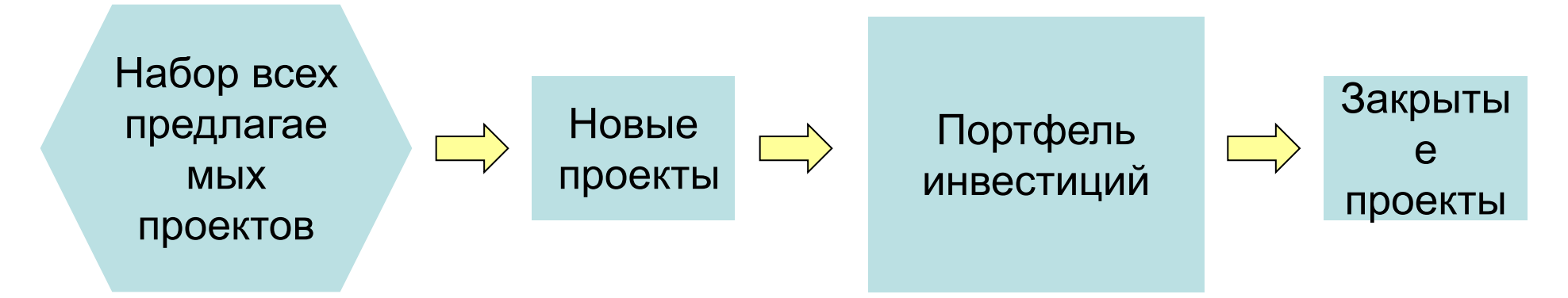

Требования к новым проектам:

- 1. Доходность не меньше 20%
- 2. Низкая чувствительность к внешним параметрам

Причина закрытия проекта:

- 1. Достигнут срок окупаемости
- 2. Принято решение об отказе от проекта

### **Ǿазграничение ответственности в холдинге:**

- В качестве центров ответственности выступают определенные подразделения Холдинга - ǽроект должен выдержать проверку каждого
- подразделения в разрезе вопросов собственной зоны ответственности

ǽо результатам согласования проекта и его оценки он либо попадает в инвестиционный портфель либо нет

### Стадии разработки проекта

## 1. ОПРЕДЕЛЕНИЕ ЦЕЛИ ПРОЕКТА

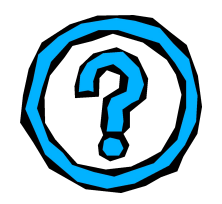

2 .ПОСТРОЕНИЕ СХЕМЫ РЕАЛИЗАЦИИ ПРОЕКТА

## 3. ПОДГОТОВКА ДАННЫХ ДЛЯ РАСЧЕТОВ. РАСЧЕТ МОДЕЛИ

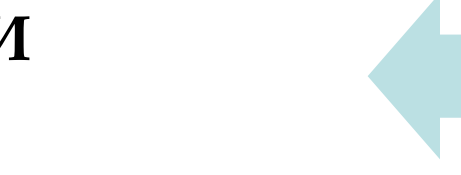

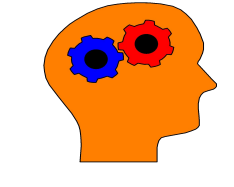

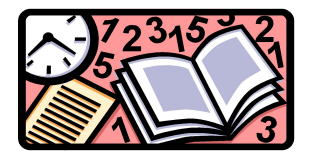

4. ИНТЕРПРЕТАЦИЯ РЕЗУЛЬТАТОВ

Корректировка первоначальной идеи

Принятие решения

### Стадии разработки проекта

# 1. ОПРЕДЕЛЕНИЕ ЦЕЛИ ПРОЕКТА

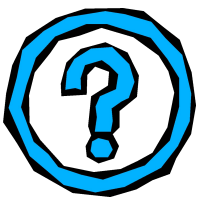

- Определить цель проекта для холдинга в целом:
	- Способствует достижению общей стратегической цели
	- Увеличивает прибыль холдинга
- Рассмотреть альтернативные варианты:
	- Определить список возможных альтернатив
	- Упорядочить альтернативы по ожидаемому экономическому эффекту для холдинга
	- Проверить обоснованность предлагаемого варианта в сравнении со второй лучшей альтернативой

**ǿтадии разработки проекта**

## 2. ПОСТРОЕНИЕ СХЕМЫ РЕАЛИЗАЦИИ ПРОЕКТА

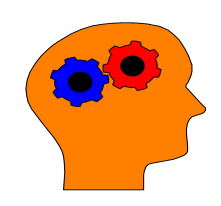

СТОРОНЫ, УЧАСТВУЮЩИЕ В РЕАЛИЗАЦИИ **TIPOEKTA** 

### С ТОЧКИ ЗРЕНИЯ КОГО ИЗ УЧАСТНИКОВ БУДЕТ РАССМАТРИВАТЬСЯ ПРОЕКТ

УЧЕТ ИНТЕРЕСОВ ПРОЧИХ УЧАСТНИКОВ ПРИ РАССМОТРЕНИИ ПРОЕКТА С ТОЧКИ ЗРЕНИЯ ОДНОГО ИЗ НИХ

**ǻеобходимо для корректного учета доходов и затрат проекта**

**ǿтадии разработки проекта – материальные потоки**

Необходимо аккуратно сформировать

модель *материальных* потоков по проекту.

Ȁолько после построения модели материальных потоков можно переходить к денежным

ǻужно иметь возможность приложить материальную схему к любой рыночной конъюнктуре, варьируя цены в рамках модели **ǿтадии разработки проекта – материальные потоки**

Ȁакой подход позволяет оценивать проект не как абстрактные денежные потоки, а как реальный процесс.

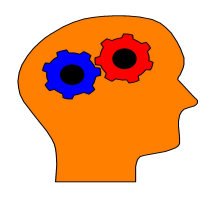

ǽлюсы:

- 1. Выясняется «физический смысл» проекта.
- 2. Ǻожно выявить "узкие места" проекта, то есть понять каких ресурсов у нас при реализации проекта будет дефицит, какие могут оказаться невостребованными.

Стадии разработки проекта

# 3. ПОДГОТОВКА ДАННЫХ ДЛЯ РАСЧЕТОВ. РАСЧЕТ МОДЕЛИ

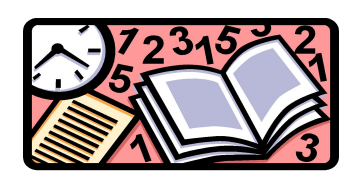

- ВРЕМЕННОЙ ГРАФИК РЕАЛИЗАЦИИ **ПРОЕКТА**
- ДОХОДЫ (ВЫРУЧКА ОТ РЕАЛИЗАЦИИ)
	- ТЕКУЩИЕ ЗАТРАТЫ
		- ИНВЕСТИЦИОННЫЕ ЗАТРАТЫ

### Стадии разработки проекта

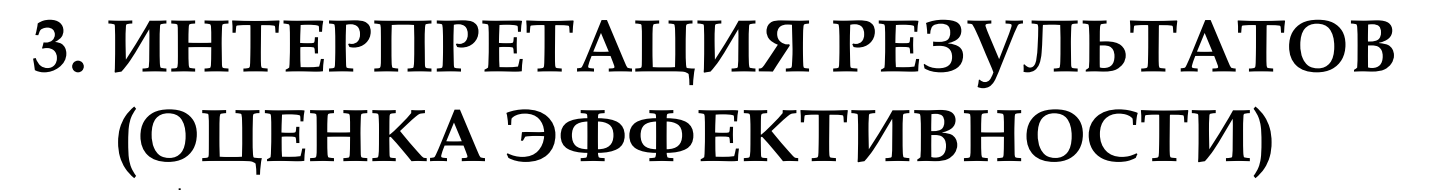

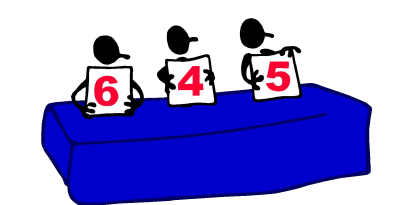

ОЦЕНКА ЭФФЕКТИВНОСТИ **ИНВЕСТИЦИЙ** 

Рассмотрение приростов (изменений) доходов и затрат, связанных с реализацией проекта (рассмотрение дополнительной прибыли)

**ОЦЕНКА ФИНАНСОВОЙ** СОСТОЯТЕЛЬНОСТИ

Рассмотрение общих потоков предприятия и проекта

ОЦЕНКА РИСКОВ

Рассмотрение зависимости итоговых показателей от изменения исходных данных

Вывод: какие возможны решения по проекту

#### **ȅто такое инвестиционный проект**

**Ƕнвестиционный проект —** план вложения средств c целью дальнейшего получения прибыли (достижения результата)

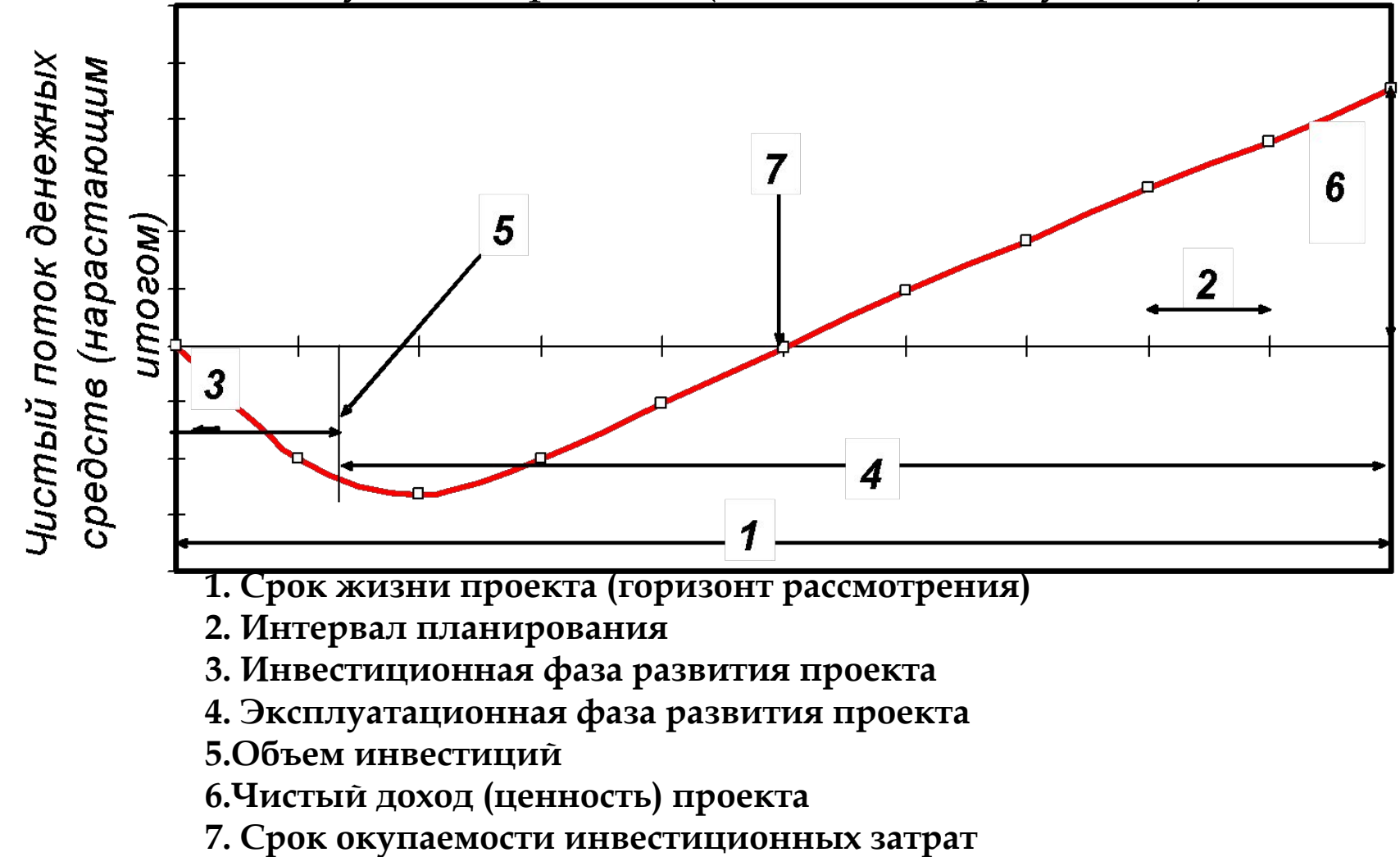

- Перерасход инвестиций
- **• ǻе учтена инфляция**
- **• ǵапутанная модель**
- **• ǻе учтен размер рынка**
- **• ǻе учтена холдинговая структура (связанные проекты)**
- **• Внутренний товар/сырьё посчитаны не по рыночным ценам**
- **• ǻесогласованность прогнозов с центром**
- **• ǻе рассмотрены сценарии, не учтены риски**
- **• ǻеправильно посчитаны показатели ЭЭ**

# 1. МЕТОДИКА РАСЧЕТА ЭКОНОМИЧЕСКИХ ЭФФЕКТОВ

- Общие принципы
- Варианты проектов «в поле» и «на действующем предприятии»
- Расчет денежных потоков
- Внутренние цены
- Опасность «двойного» счета эффектов

#### Общие принципы - Временная стоимость денег

### 50 копеек сегодня эквивалентны 1 рублю через несколько лет

Как вложения, так и возврат средств, как правило, растянуты во времени, для их сравнения используется метод дисконтирования, основанный на понятии временной стоимости денег

У нас есть сумма 
$$
S_0
$$
положив ее на депозит под *k* % мы через год  
получим  $S_1 = S_0 + \frac{k}{100} S_0 = S_0 \left( 1 + \frac{k}{100} \right)$ , а через два года –  

$$
S_2 = S_1 \left( 1 + \frac{k}{100} \right) = S_0 \left( 1 + \frac{k}{100} \right)^2
$$
, таким образом сегодняшние  $S_0$   
рублей эквивалентны  $S_7$ рублям через *T* лет, если  $S_0 = \frac{S_7}{\left( 1 + \frac{k}{100} \right)^7}$ 

#### **Ǽбщие принципы – Временная стоимость денег**

**ǽример.** Если годовая ставка депозита равна 20%, то положив на депозит 1 рубль, через год мы получим 1,20 руб., т.е. «сегодняшний» рубль эквивалентен 1,20 руб. следующего года. Обратно, чтобы получить в следующем году 1 руб., мы должны<br>сегодня положить на депозит  $\frac{1}{1,24} \approx 0.83$ сегодня положить на депозит

руб., т.е. 1 руб. следующего года эквивалентен сегодняшним 83 коп.

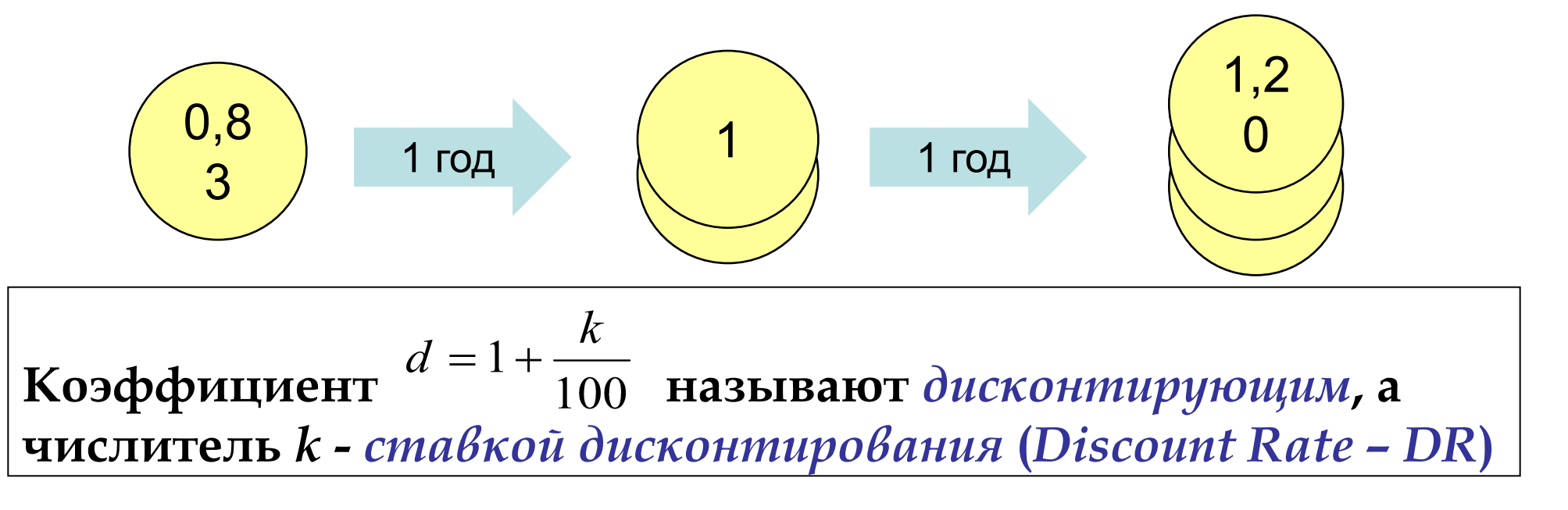

### **Ǽбщие принципы – Временная стоимость денег**

ǽредположим теперь, что имеется некоторая совокупность сумм, рассредоточенных во времени:

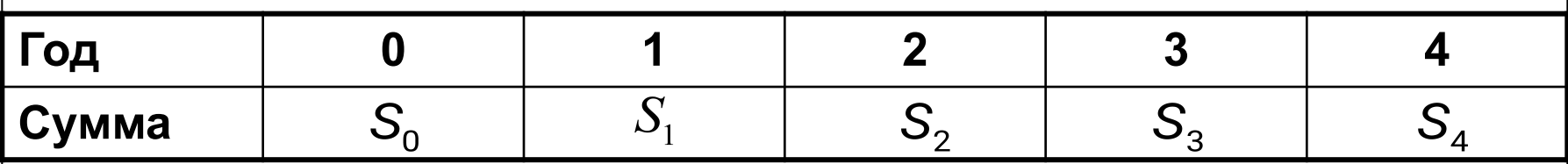

Ǽна называется *денежным потоком* **(***Cash Flow – CF***)** 

поток эквивалентен сегодняшней сумме

$$
S = S_0 + \frac{S_1}{d} + \frac{S_2}{d^2} + \frac{S_3}{d^3} + \frac{S_4}{d^4}
$$
 называется

*дисконтированной суммой* **(***Net Present Value – NPV* **)**

**«Дальние» деньги обесцениваются, причем чем выше ставка дисконтирования, тем резче.**

#### **Ǽбщие принципы – Временная стоимость денег**

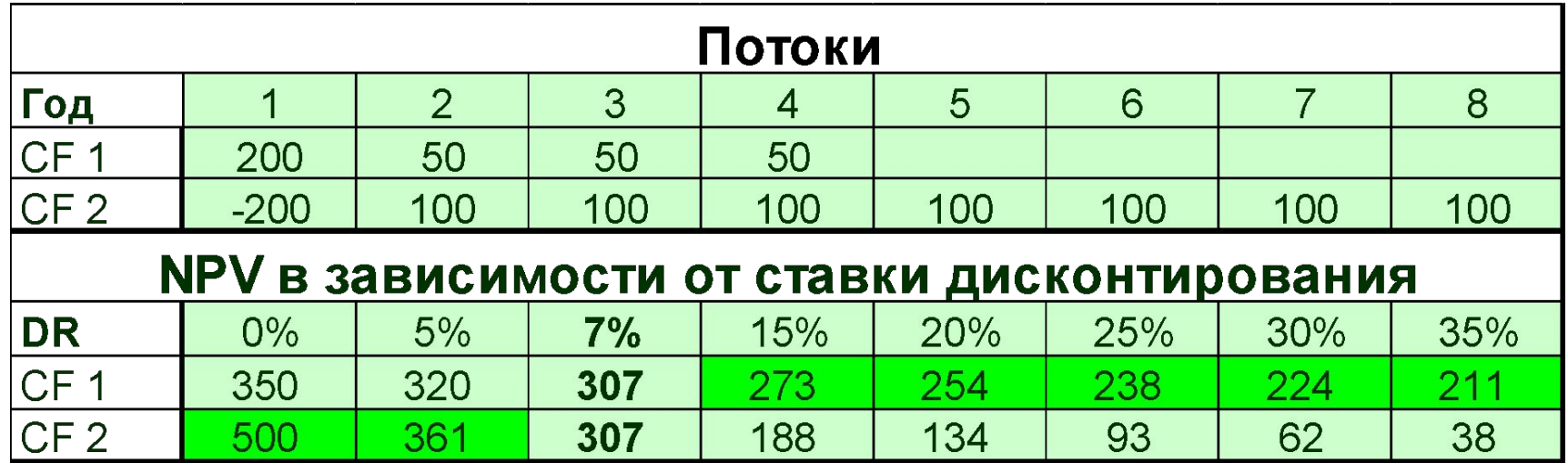

NPV определяется ставкой дисконтирования. В этом примере при 7% проекты эквивалентны.

> Особенностью инвестиционных проектов является то, что, как правило, основные затраты делаются раньше, чем начинается отдача. Потоки такого рода называют *регулярными* или правильными. В примере поток СF 2 правильный, а СF 1 - нет.

Выбор ставки дисконтирования должен согласовываться с руководством холдинга (в настоящий момент ставка по всем проектам 20%)

**Ȁипы инвестиционных проектов**

• Проект «в чистом поле» • Проект на

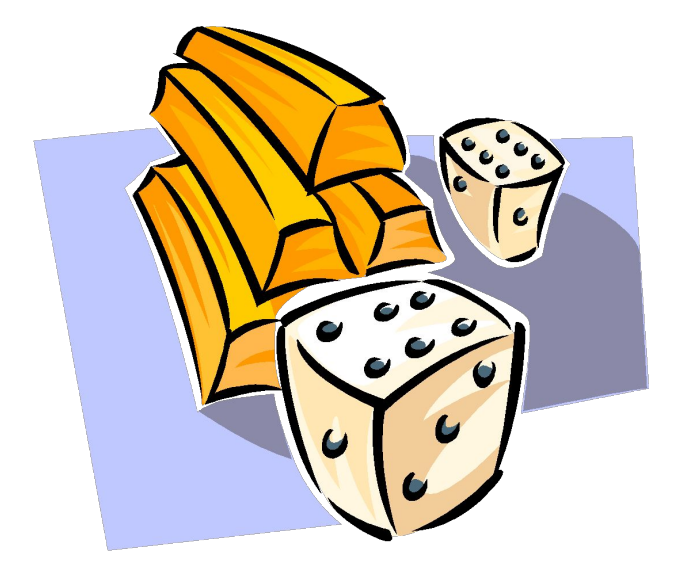

действующем предприятии

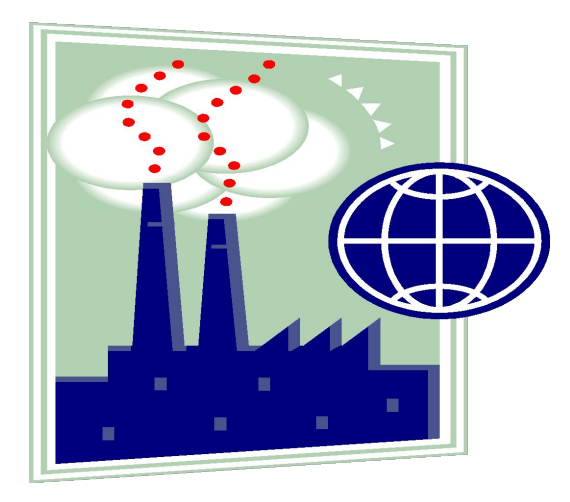

**Ȁипы инвестиционных проектов**

# ǽроект «в чистом поле»

- Предприятие = проект
- При расчете эффективности проекта используется метод чистых оценок эффективности деятельности предприятия

# Проект на действующем предприятии

- Предприятие  $\neq$  проект
- Эффективность проекта на действующем предприятии определяется дополнительной прибылью, которую получит предприятие в связи с реализацией проекта
- Финансовая состоятельность определяется совокупным результатом деятельности предприятия с учетом проекта

### • Себестоимость =

∆ Условно постоянные расходы +

∆ ȁсловно переменные расходы +

∆ Амортизация +

∆ ǽроценты по кредитам, лизинговые и арендные платежи и пр. + ∆ ǻалог на имущество

- Налогооблагаемая прибыль = Приращение доходов - Себестоимость
- Чистая прибыль = Налогооблагаемая прибыль налог на прибыль
- Денежный поток (CF) = ȅистая прибыль + ∆ Амортизация + ∆ Другие возмещения – ∆ Капитальные затраты

# 1. ȁсловно-постоянные расходы

 Затраты, величина которых не зависит от объемов добычи или реализации, но может зависеть от масштабов производства:

- зарплата работников администрации и другого персонала, чья численность постоянна.
- электроэнергия, связь и др. (не зависящая от объемов часть)
- расходы по содержанию административных зданий и т. д. ȁсловно-постоянные налоги:
- единый социальный налог
- плата за воду (водный налог)
- плата за землю
- налог с владельцев транспортных средств
- госпошлины (они же могут рассматриваться, как условно переменные)
- лицензионные сборы
- экологический налог
- плата за землю

ǽоследняя строка раздела - «Всего условно-постоянных расходов».

# 2. ȁсловно-переменные расходы

Затраты, величина которых зависит от объемов продукции.

• Для каждого вида ресурса, затрачиваемого при производстве, прогнозируется цена и объем потребления для каждого периода. Затем находятся совокупные затраты по каждому ресурсу.

В величину переменной составляющей налогов входят:

- налог на добычу полезных ископаемых
- стоимость услуг, предоставляемых другими организациями, транспортные расходы и т.п.
- инкассация
- таможенные пошлины
- плата за лес

ǽоследней строкой раздела идет: «Всего переменных расходов».

Если в последний расчетный период мы являемся обладателями активов, порожденных проектом (действующий бизнес, здания, оборудование, ценные бумаги и т.п.), то *они включаются в последний период по своей текущей рыночной (терминальной) стоимости*.

Если денежный поток  $CF_{n}$  последнего расчетного года сохранится на большой последующий период времени *Т*, а ставка дисконтирования достаточно высока, можно применять  $TV = \frac{C}{C}$ примерную формулу для *TV (perpetuity).*

Ȃормула применима только для больших сроков и высокой ставки дисконтирования - ǽеред вычислением *TV* нужно понять насколько это существенно для эффективности проекта, в случае длинных проектов вычисление *TV* часто не оправдано.

- Если TV существенно влияет на эффективность и ее расчет представляет сложность, то следует рассчитать программу дальнейшей работы проекта.

Расчет денежных потоков - инфраструктурные связанные инвестиции

ǽри реализации проекта могут понадобиться дополнительные производства.

**ǽример**. ǽри реализации проекта нам не хватает 1 тн. дистиллированной воды, а мы можем построить установку только на 100 тн. воды (других вариантов не существует). Исходя из проектного подхода, мы должны эти расходы записать на проект. В этом случае следует сравнить альтернативные возможности использования лишних 99 тн. воды:

1. *Продать* - тогда включить в проект деятельность по очистке воды 2. Возможно, что мы ее можем *потребить* только сами - тогда мы должны понять, что еще нам следует развить, чтобы тратить воду - и фактически построить программу развития потребления дист.воды и показать, удовлетворяет ли она критериям доходности.

3. Если же и этого *невозможно* - то придется всю стоимость относить только на этот проект

Расчет денежных потоков - Величина расчетного периода

### **Эффект проекта зависит от выбора расчетного периода**

Расчет денежных потоков осуществляется на весь срок проекта. Если речь идет о замене оборудования, то на срок его службы. Из-за быстрого дисконтирования не следует рассматривать проекты более чем на 20 лет.

- Крупные проекты требуют разработки плана на много лет вперед.
- После каждого из этапов такого проекта приходится вносить коррективы.

Решение:

Большой проект следует разбить на этапы и оценивать их, как отдельные проекты. При этом NPV последующих периодов включается как терминальная стоимость в каждый этап.

ǽо достижении каждого этапа определяется актуальная оценка проекта в целом

#### Расчет денежных потоков - Величина расчетного периода

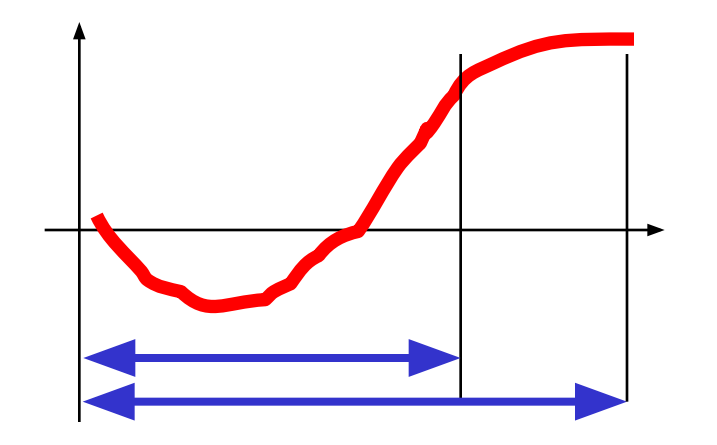

ǽоказатели эффективности напрямую связаны со сроком рассмотрения проекта

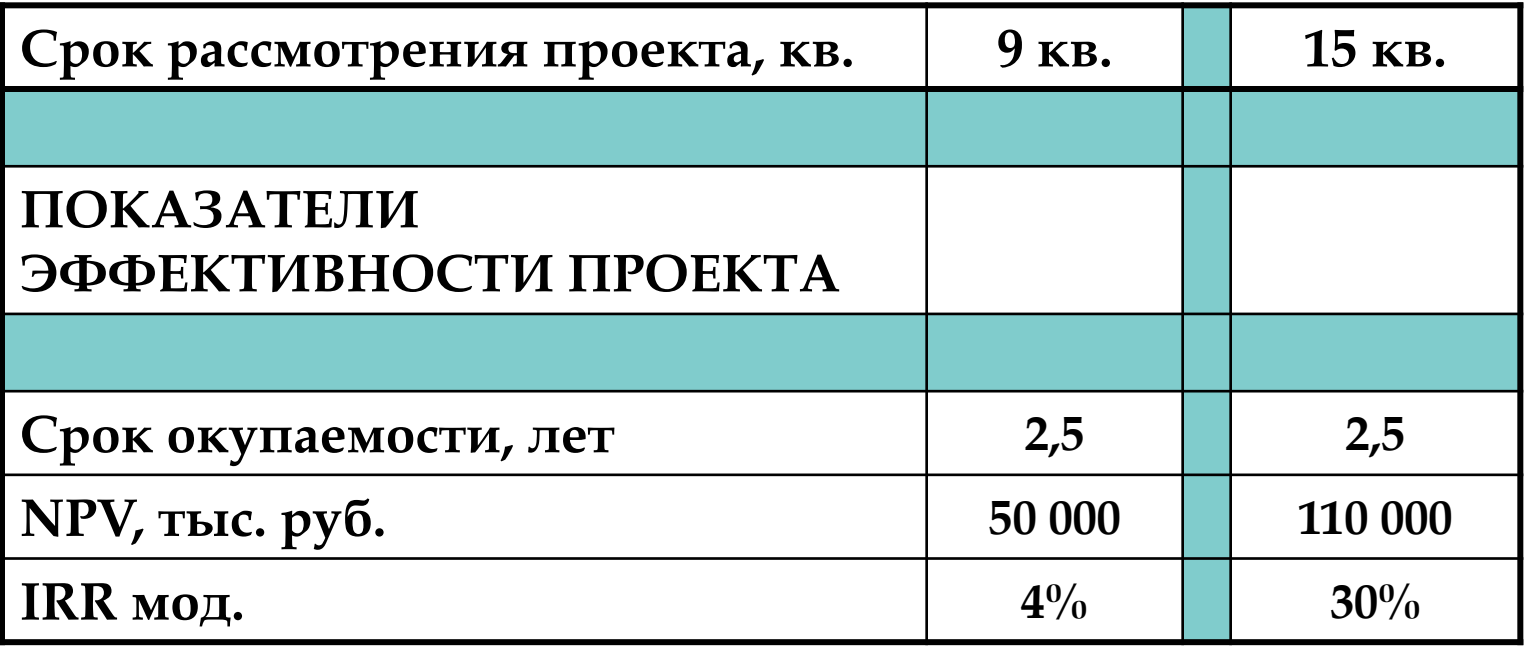

#### **Внутренние цены**

ǽредприятие в составе холдинга может поставлять и закупать продукцию по внутренним ценам. При этом в расчете проекта следует считать их рыночными, чтобы учесть эффект именно этого проекта.

**ǽример.** Ǿыночная цена электроэнергии 500 р./ед. Строительство ТЭЦ позволит производить ее по себестоимости 200 р./ед. в количестве 100 единиц в год. Энергия будет продаваться по себестоимости на предприятия холдинга, однако эффект будет вычисляться по рыночной цене (500-200)\*100 = 30 000 р./год.

#### **Ǽпасность «двойного» счета эффектов**

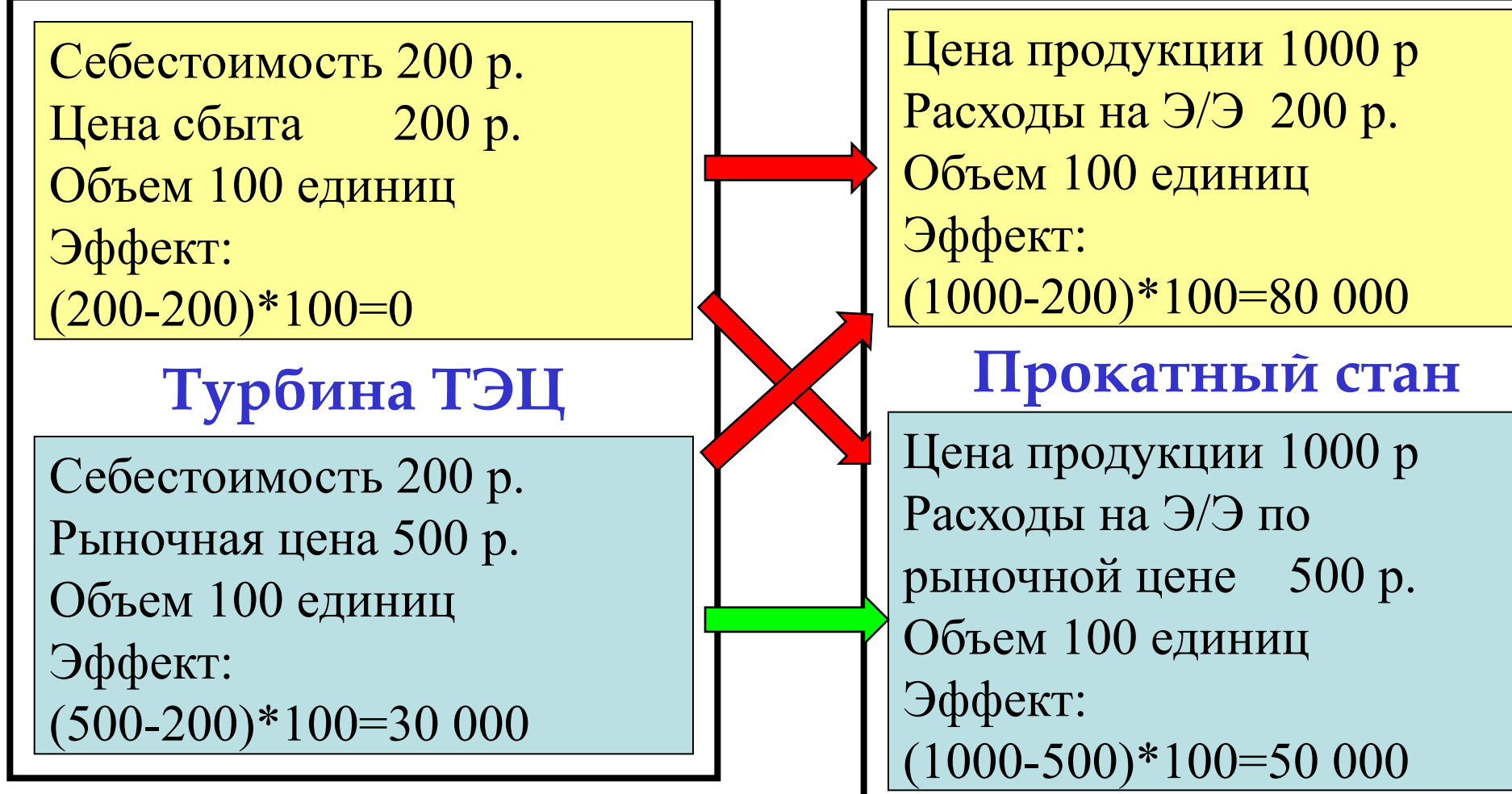

Верхние модели ошибочны,

Единственный верный вариант показан зеленой стрелкой

# 2. ПРОГНОЗ ПАРАМЕТРОВ **ПРОЕКТА**

- План выхода на проектную мощность
- Возможность сбыта
- Резерв непредвиденные расходы
- Прогнозы цен и показателей согласовать с холдингом

#### **ǽлан выхода на проектную мощность**

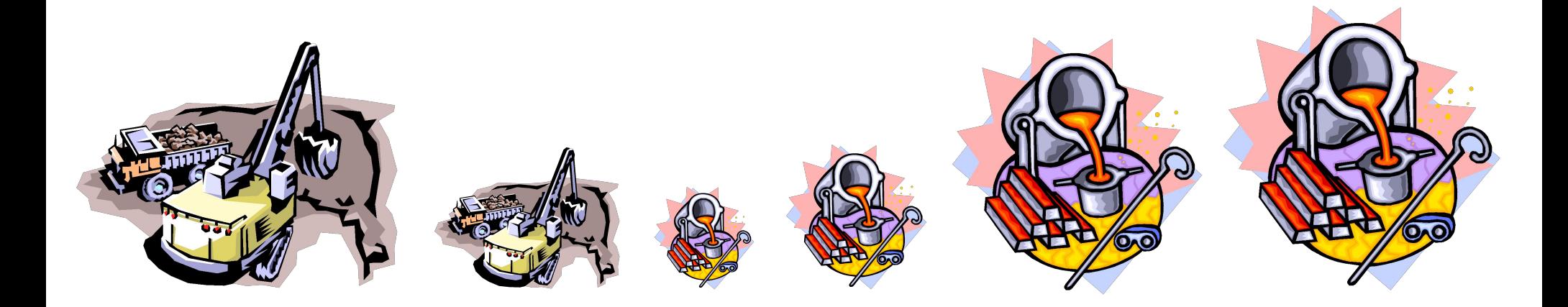

ǻеобходимо учитывать график выхода проекта на запланированный объем продаж (проектную мощность)

- При описании объемов реализации желательно ориентироваться на обеспеченный (принимаемый рынком) объем реализации, но не на технические данные оборудования
- Объемы реализации продукции требуют обоснования - желательны

1) предварительные договоренности с потенциальными потребителями 2) маркетинговые исследования

- Учет всех особенностей работы оборудования – необходимость и сроки капремонтов, непредвиденные простои, несовпадение графиков и пр.
- Нужно рассчитывать максимально правдоподобные производственные показатели вводимого в эксплуатацию оборудования

• Макроэкономические показатели и прогнозы: мировые и внутренние цены на сырье и продукцию, прогнозы инфляции, курсы валют и пр. необходимо согласовывать с департаментом инвестиций

• Региональные показатели можно рассчитывать на местах

**ǽрогнозы цен и показателей – согласовать с холдингом**

- В холдинге существуют ответственные за прогнозирование структуры: Департамент по маркетингу и Дирекция по корпоративной стратегии – они готовят прогнозы по ценам и возможным объемам реализации
- Если необходимого прогноза нет, то:

1. Применять текущие показатели с учетом инфляции\*

2. Сделать запрос на прогноз в ДУИ. (ДУИ должен быть единственным источником для прогнозов)

\*ǽараметры, спрогнозированные самостоятельно, необходимо выделить.

• Не следует прекращать работу над проектом, если прогнозы недоступны разработчику в настоящий момент – прогнозы меняются, материальные потоки остаются

• При анализе рисков нужно применять простые (линейные или постоянные, с учетом инфляции) прогнозы цен

# 3. ИНВЕСТИЦИОННЫЕ ЗАТРАТЫ

- Виды затрат
- Непредвиденные затраты
- Связанные инвестиции
- Ликвидационная стоимость

#### **Виды затрат в составе инвестиций**

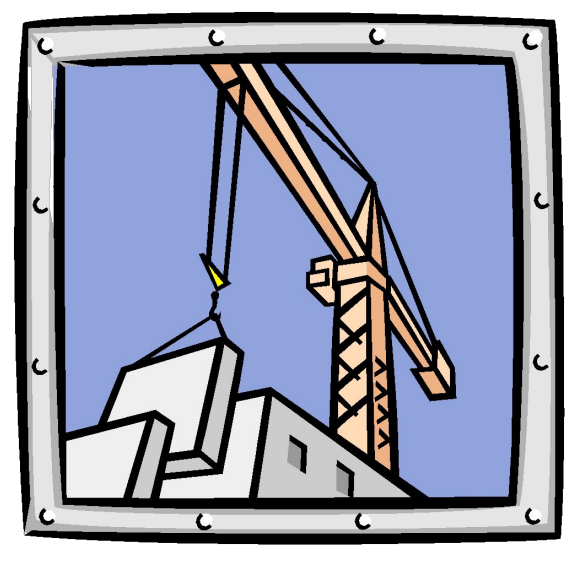

# Ǹапитальные инвестзатраты (CAPEX)

- **- Ǿасходы на оборудование, строительство и пр.**
	- **1 Ȁратятся на активы, которые ставятся на баланс предприятия**
	- **2 амортизируются 3 облагаются налогом на имущество**

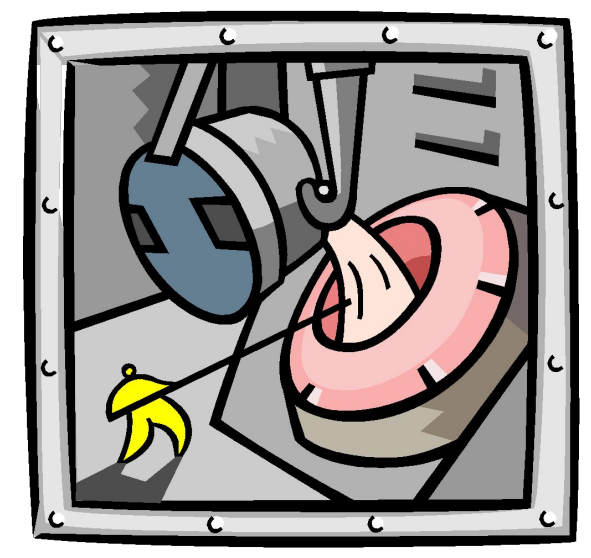

# Операционные инвестзатраты (OPEX)

- **- Ƕнвестиции в составе операционной деятельности – заполнение складов, некоторые отчисления и пр.**
	- **1 Входят в себестоимость**
	- **2 ȁменьшают налог на прибыль**

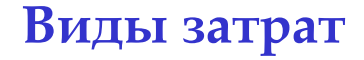

# **- Все расчеты по инвестициям будущих периодов нужно вести с учетом инфляции – в ценах этих периодов**

- **- ǽри планировании объема инвестиций следует заложить резерв (рекомендуется 10-20%) на непредвиденные расходы: валютные риски, недооценка затрат и пр.**
- **- Ǿазмер резерва зависит от проработанности проекта но не должен быть меньше 5%**

Непредвиденные затраты - ПИР

Если NPV проекта зависит от сложно прогнозируемых факторов, проведите проектно-исследовательские работы (ПИР), чтобы снизить риск.

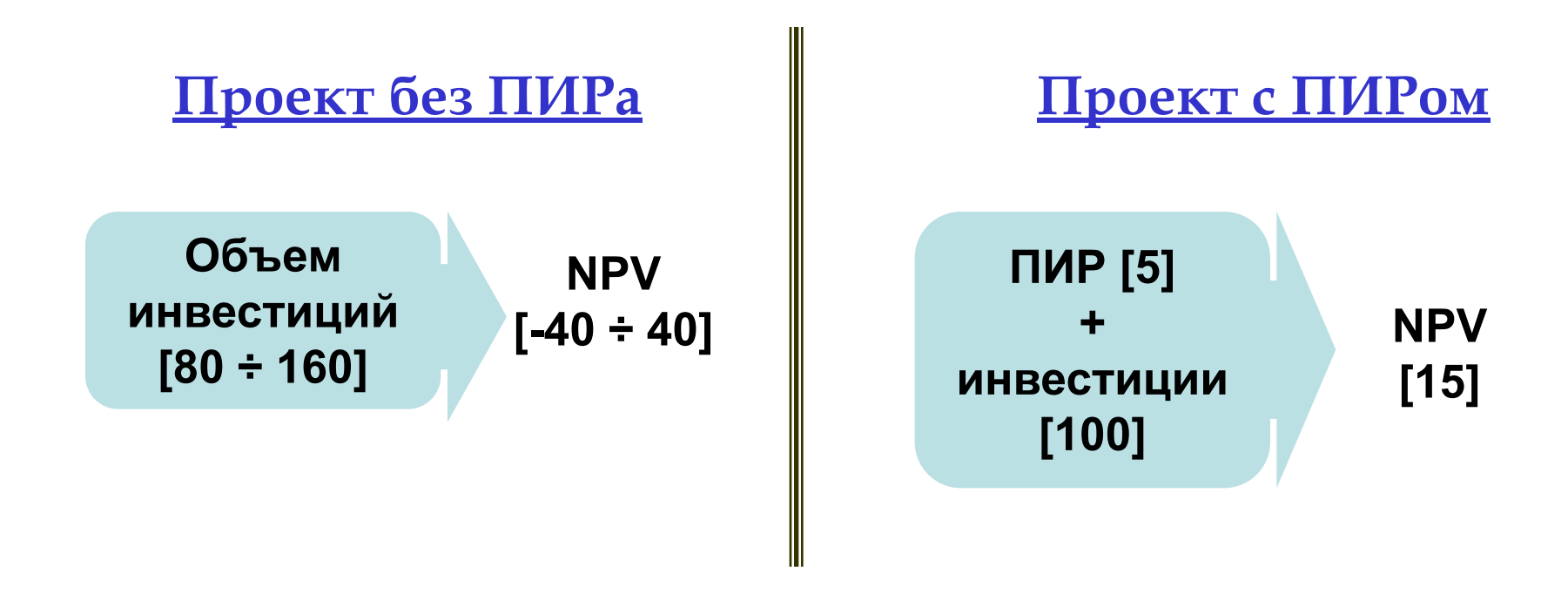

- Мы рекомендуем всегда проводить ПИР

### **ǿвязанные инвестиции – будущие выплаты**

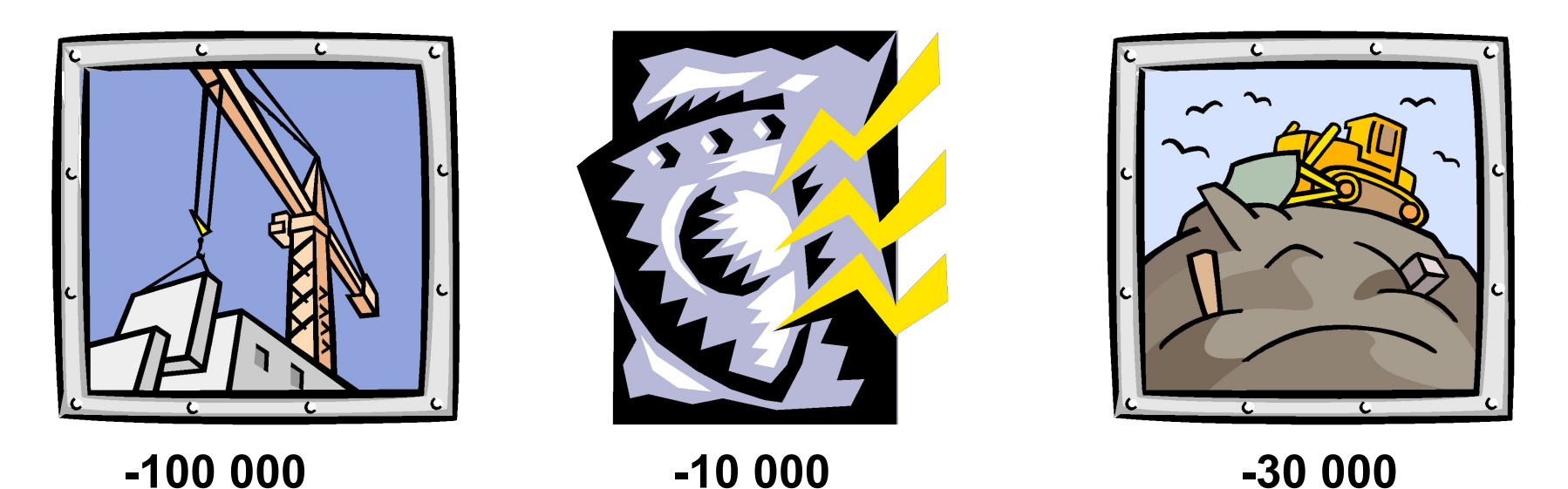

**- ǽри оценке потоков денежных средств по проекту нужно учитывать все будущие необходимые выплаты: капитальные ремонты, дополнительные расходы, ликвидационные затраты.**

#### **ǹиквидационная стоимость**

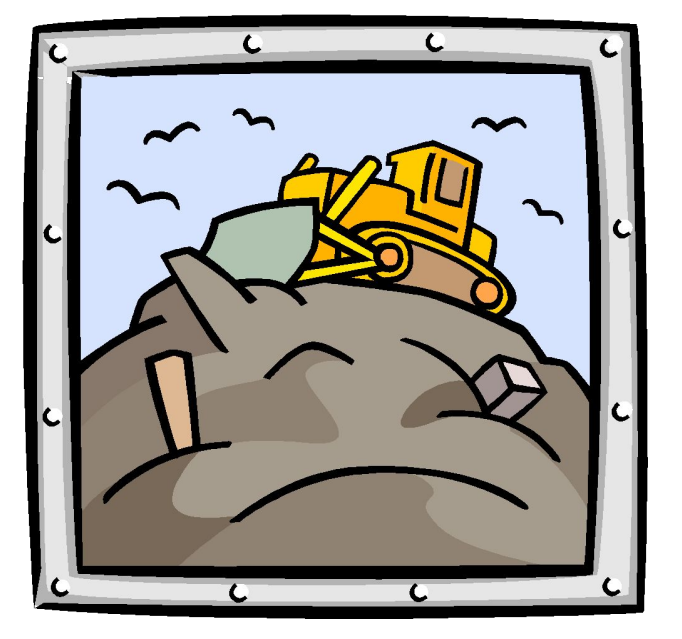

Некоторые проекты требуют по завершении или начиная с некоторого момента значительной работы по приведению в порядок окружающей среды и т.п. Затраты на эти работы могут существенно влиять на принятие решения по проекту. Поэтому они должны быть учтены в расчетах.

- **- ǻужно учитывать какие дополнительные инвестиции и расходы на других предприятиях холдинга повлечет реализация данного проекта**
- **- ǻасколько проект самостоятелен**
- **- Если проекты связаны, то 1) каждый из них должен быть экономически эффективен 2) если есть дополнительный эффект от совместного осуществления, то он включается только в общий проект**

# 4. ПОКАЗАТЕЛИ ЭКОНОМИЧЕСУОЙ ЭФФЕКТИВНОСТИ

- **- NPV**
- **- IRR**
- **- DPBP**
- **- Inv, PVI**
- **- PI**
- **- BEP**
- *- NPV* есть дисконтированная сумма чистых денежных потоков за все периоды расчетного горизонта проекта.
- Зависит от *CF* и *DR*
- Если нам требуется сравнивать проекты, необходимо выбрать точку отсчета – тот момент времени, в деньгах которого ведутся расчеты.
- Внимание! ȅасто инвестиционная часть разбита на более короткие периоды, чем операционная – для каждой части *NPV* нужно считать отдельно, используя не годовую ставку соответствующую периоду.
- ǽоказатель *NPV* характеризует *реальные доходы* от реализации проекта. Однако, большое значение *NPV* еще не означает, что проект высокоэффективный – затраты при этом могут быть слишком большие, а возврат средств идти 50 лет.
- *- NPV* вычисляется в *Excel'* е с помощью функции ЧПС, имеющей два аргумента: первый – ставка дисконтирования, второй – денежный поток.
- Например: *NPV*=ЧПС(20%;'Cash-flow'!F27:AW27)

ǽри расчетах с разными длительностями периодов следует пересчитывать ставки дисконтирования, пользуясь мультипликативным свойством индексов дисконтирования.

- Значение ставки дисконтирования, при которой *NPV* становится равной нулю, называется *внутренней нормой доходности* **(***Internal Rate of Return* **-** *IRR***)**.
- IRR может не существовать:

подрядчик выполняет работу за свои деньги, а в качестве оплаты получает в течение нескольких периодов определенную часть дополнительной продукции. В этом случае компания, получает исключительно положительные потоки, а значит, IRR для него не существует.

**IRR** 

Для регулярного денежного потока *IRR* всегда существует и при том единственный. Более того, в этом случае IRR имеет следующий смысл: *это та процентная ставка, под которую помещаются инвестиционные вложения.*

**DPBP** 

- *- Дисконтированный срок окупаемости (DPBP) равен тому времени, после которого NPV становится равным нулю.*
- В общем случае этот показатель, как и IRR, может иметь несколько значений, а может и не существовать.

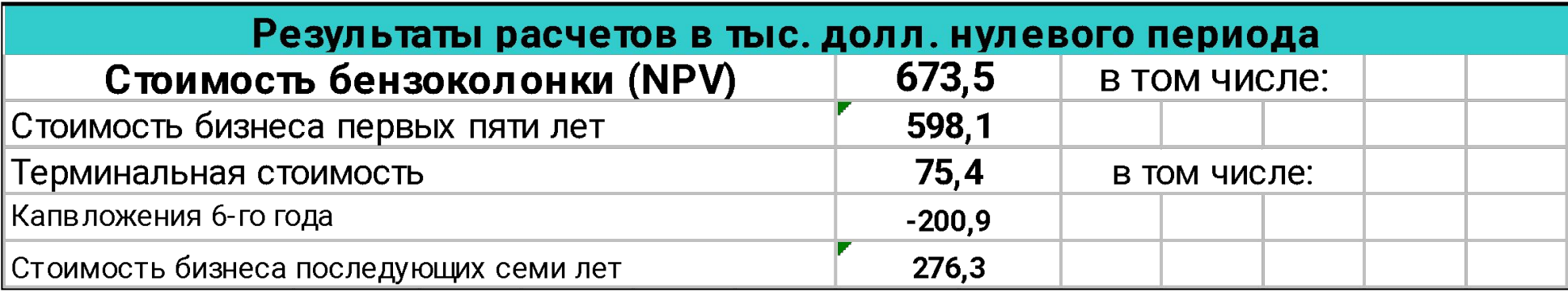

ǽример расчета срока окупаемости бензоколонки, требующей ремонта на шестой год на сумму 600 000 долл. купленной за 600 000 долл.

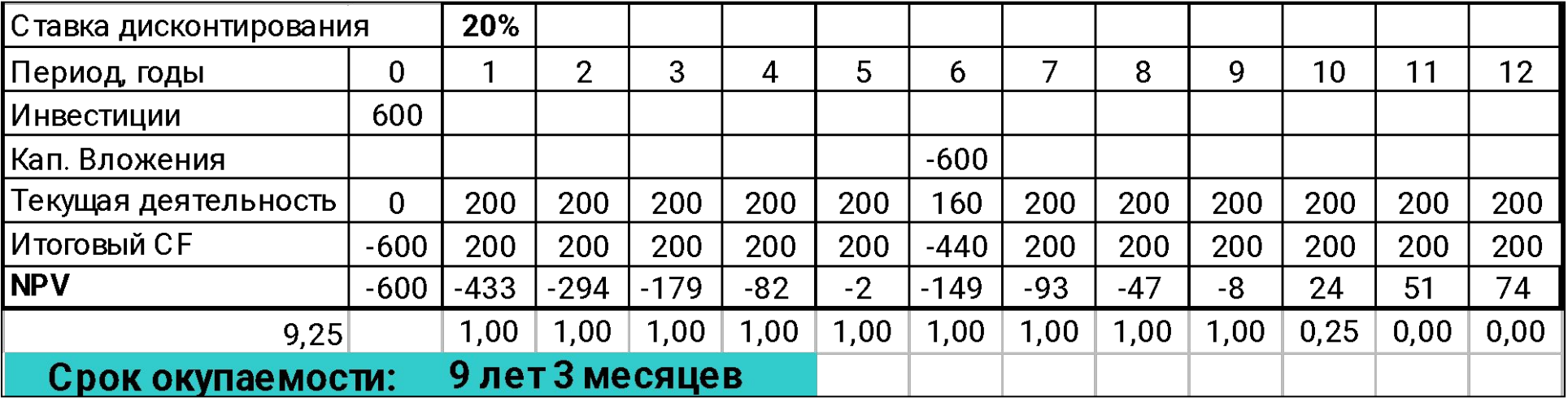

**DPBP** 

В некоторых случаях *DPBP* (как и *IRR)* не существует или имеет несколько значений, но несмотря на неоднозначность показателя «Ǽкупаемость», он имеет большое значение

 – чем позже деньги будут возвращаться, тем сильнее будет роль рисков и неучтенных факторов.

#### **Inv, PVI**

- Необходимо максимально точно учитывать инвестиционные затраты.
- Ǹ инвестициям будем относить все затраты, необходимые для запуска проекта, за исключением затрат на эксплуатацию проекта.
- Инвестиционные затраты относятся к инвестиционному периоду.
- Поскольку инвестиционный капитал имеет стоимость, то в расчетах следует учитывать его приведенную стоимость **(***Present Value of Investment – PVI***).**
- Даже при большом NPV проект может быть малоэффективным. Например, если сами инвестиции при этом очень велики.
- *- Индекс доходности* **(***Profitability Index**PI***)** *отношение дисконтированного чистого денежного дохода NPV к дисконтированной сумме инвестиций PVI* в этом случае будет низким.

$$
PI=\frac{NPV}{PVI}.
$$

*PI* показывает, сколько долларов «зарабатывает» один доллар инвестиций

- Если *NPV* при некотором значении переменной обращается в нуль, то это значение называется *точкой безубыточности (break even point – BEP) по данной переменной.*
- ǽримеры: *DPBP по времени, IRR по ставке дисконтирования.*
- NPV это функция от многих аргументов, можно рассматривать ее от каждого аргумента в отдельности и искать ее нули – это и будут точки безубыточности по этому аргументу.

**BEP** 

ȁ одного из проектов точка безубыточности равна 10*\$/т*, у другого 150*\$/т*.

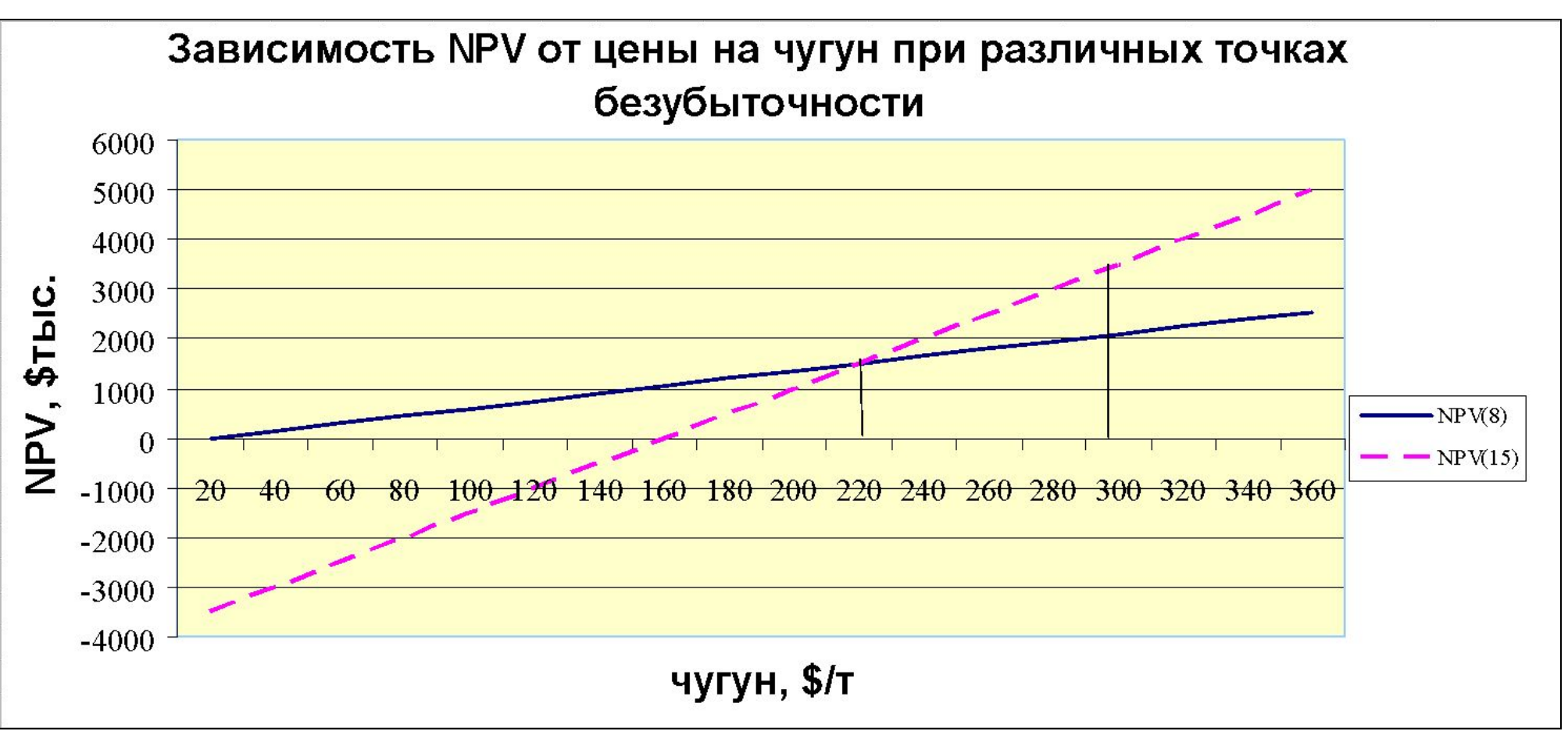

ȃотя у первого проекта точка безубыточности ниже, он менее эффективен при цене больше 230*\$/т.*

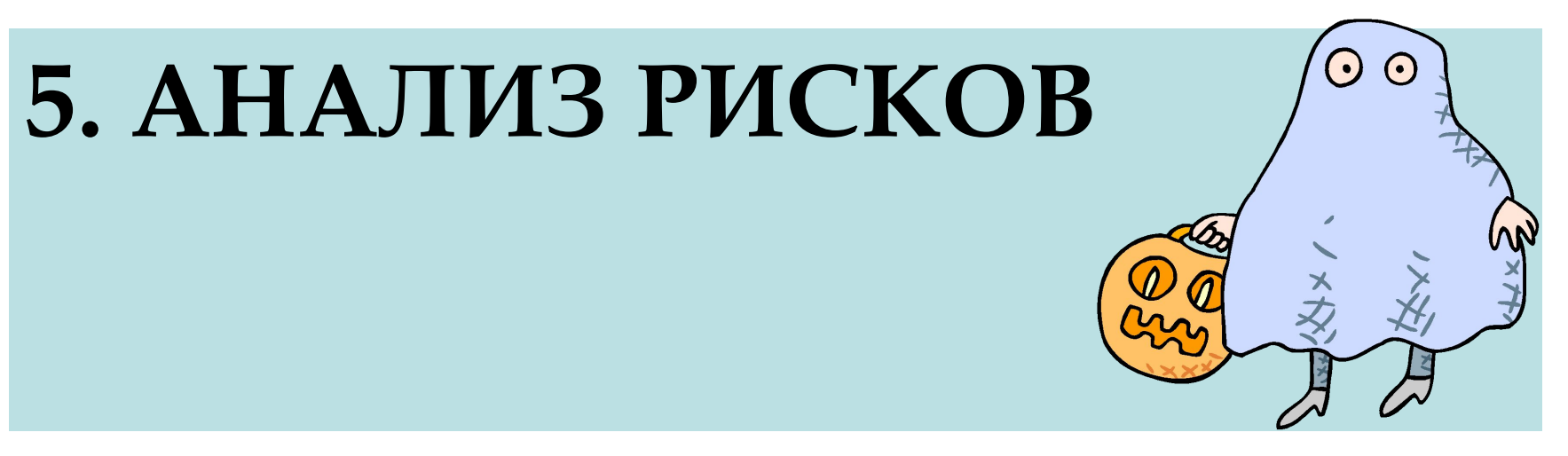

- Устойчивость проекта
- Анализ чувствительности или сценарии?

Выходные показатели проекта могут существенно измениться при отклонении отдельных параметров от заложенных значений. Рекомендуется проверять реализуемость и оценивать эффективность проекта в зависимости от изменения следующих параметров:

- величины инвестиционных затрат (или их отдельных составляющих)
- объема производства, добычи или реализации
- себестоимости (или ее отдельных составляющих)
- индекса инфляции, курса иностранной валюты
- других параметров, заданных в проекте.
- Анализ чувствительности по параметру это оценка независимости проекта от этого параметра.
- ȅтобы оценить чувствительность проекта сразу по многим факторам, или по факторам, изменяющимся скачками, выделяют несколько сценариев развития событий.
- При реализации каждого из них проект должен быть эффективным

#### **Анализ чувствительности или сценарии?**

- ǽример: проект чувствителен к цене на руду

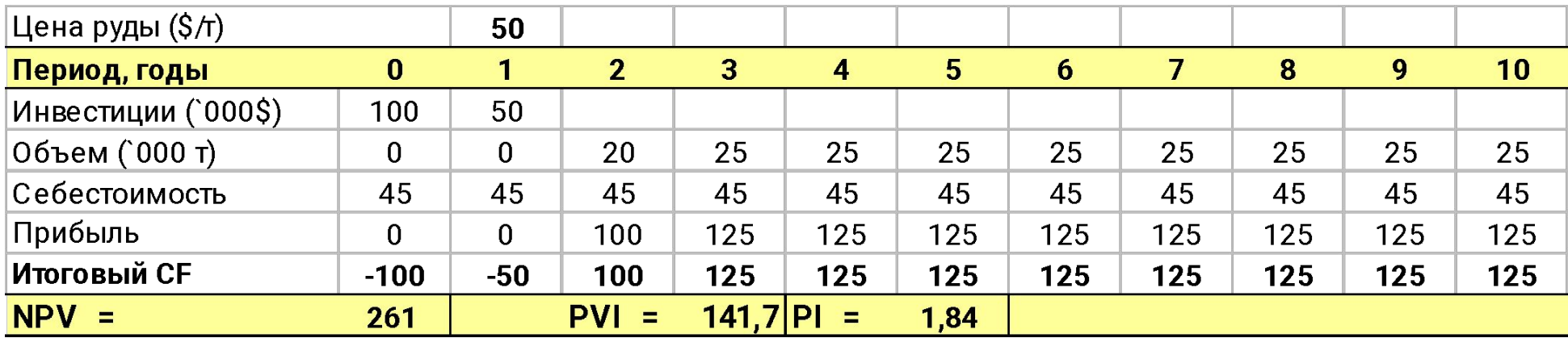

## ǽри падении цены на 8% высокоэффективный проект становится неэффективным

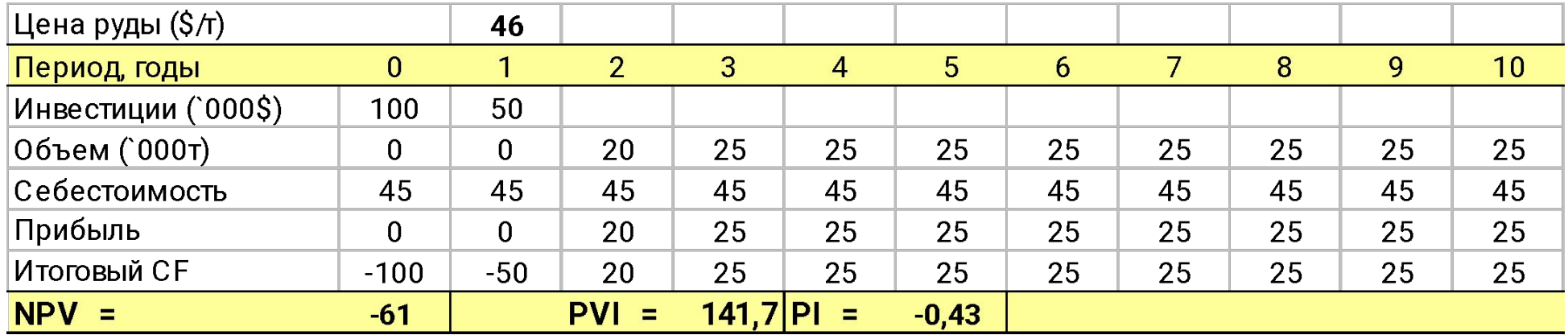

### Не забудьте учесть

Величину расчетного периода Инфляционные процессы Валютный курс Внутренний товар/сырье по рыночным ценам Резерв при оценке объема инвестиций Непредвиденные расходы Налог на добавленную стоимость капвложений Изменение величины оборотного капитала Маркетинговый анализ Прогнозы холдинга по ценам, курсам и инфляции Связанные инвестиции Ставку дисконтирования холдинга Терминальную стоимость Ликвидационную стоимость